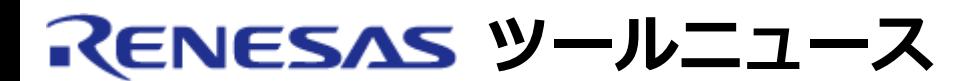

### **RENESAS TOOL NEWS 2007年12月16日 : 071216/tn3**

# **統合開発環境 High-performance Embedded Workshop ご使用上のお願い -- COVERAGE\_SAVEコマンドの使用について--**

High-performance Embedded Workshop\* の使用上の注意事項を連絡します。

• COVERAGE SAVEコマンドの使用に関する注意事項

\* High-performance Embedded Workshop と連携するコンパイラやエミュレータ ソフトウェアなどの ソフトウェア製品にバンドルされています。

## **1. 内容**

 E6000エミュレータソフトウェアもしくはE6000Hエミュレータソフトウェアを 使用している場合、COVERAGE\_SAVEコマンドでコードカバレッジ情報を正しく 保存できません。

#### **2. 回避策**

コードカバレッジ情報は以下の手順で保存してください。

- (1) コードカバレッジウィンドウにカバレッジ測定範囲を登録する。
- (2) コードカバレッジウィンドウの逆アセンブリ表示エリアの任意の場所で 右クリックし、「保存」コマンドを選択してカバレッジ情報の保存 ダイアログボックスを開く。
- (3) 保存するファイル名をテキストボックスに入力してOKボタンを クリックする。

## **3. 恒久対策**

 本問題は、12月16日にリリースされたHigh-performance Embedded Workshop V.4.04.00で改修されています。

 High-performance Embedded Workshop V.4.04.00の詳細は、 RENESAS TOOL NEWS 資料番号071216/tn5を参照してください。

#### **[免責事項]**

過去のニュース内容は発行当時の情報をもとにしており、現時点では変更された情報や無効な情報が含まれている場合があります。 ニュース本文中のURLを予告なしに変更または中止することがありますので、あらかじめご承知ください。

© 2010-2016 Renesas Electronics Corporation. All rights reserved.